# **Factiva Analytics**

*Release 0.3.12*

**Dow Jones - Customer Solutions Engineering (CSE) Team**

**Apr 10, 2023**

## **GETTING STARTED**

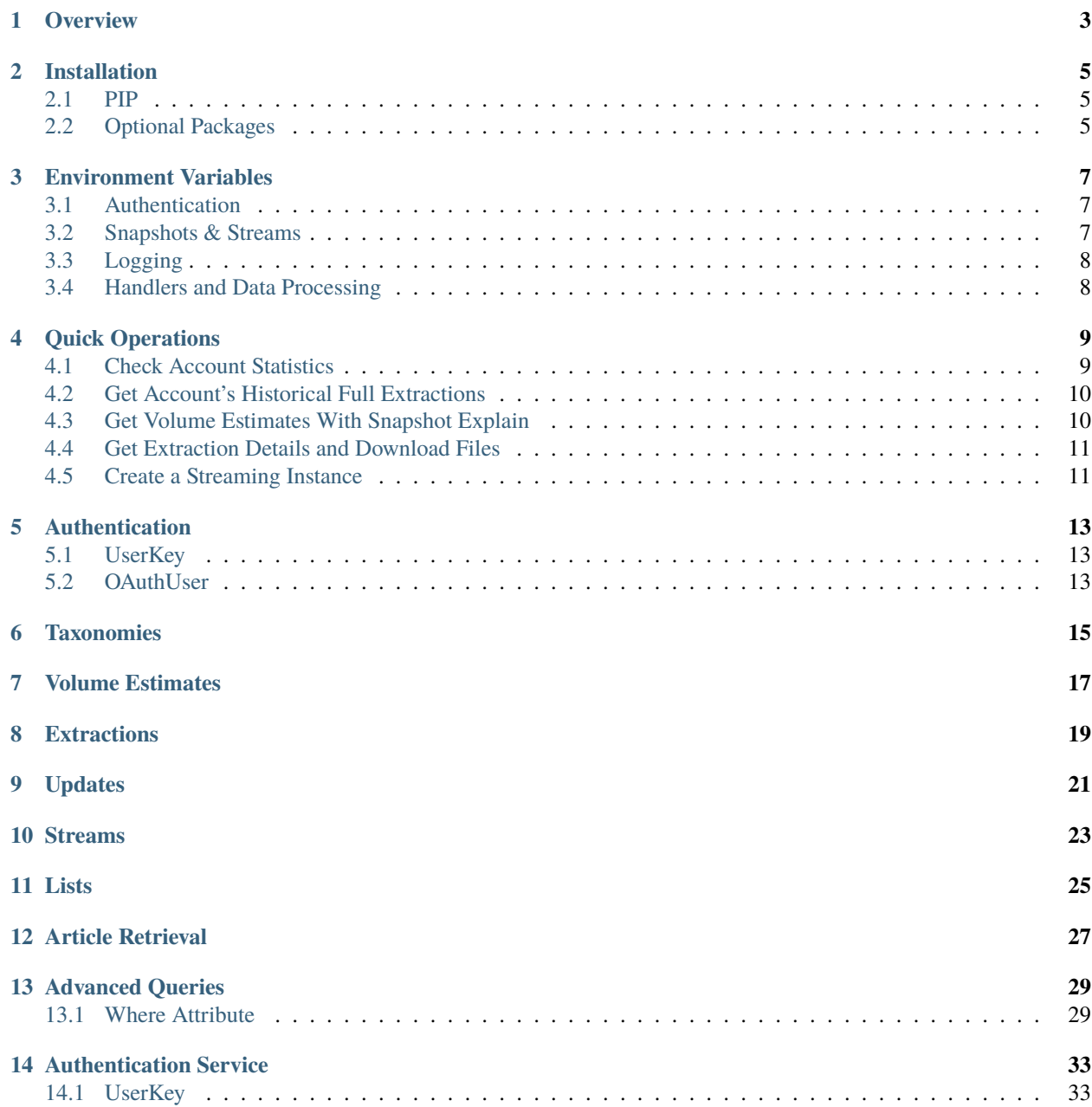

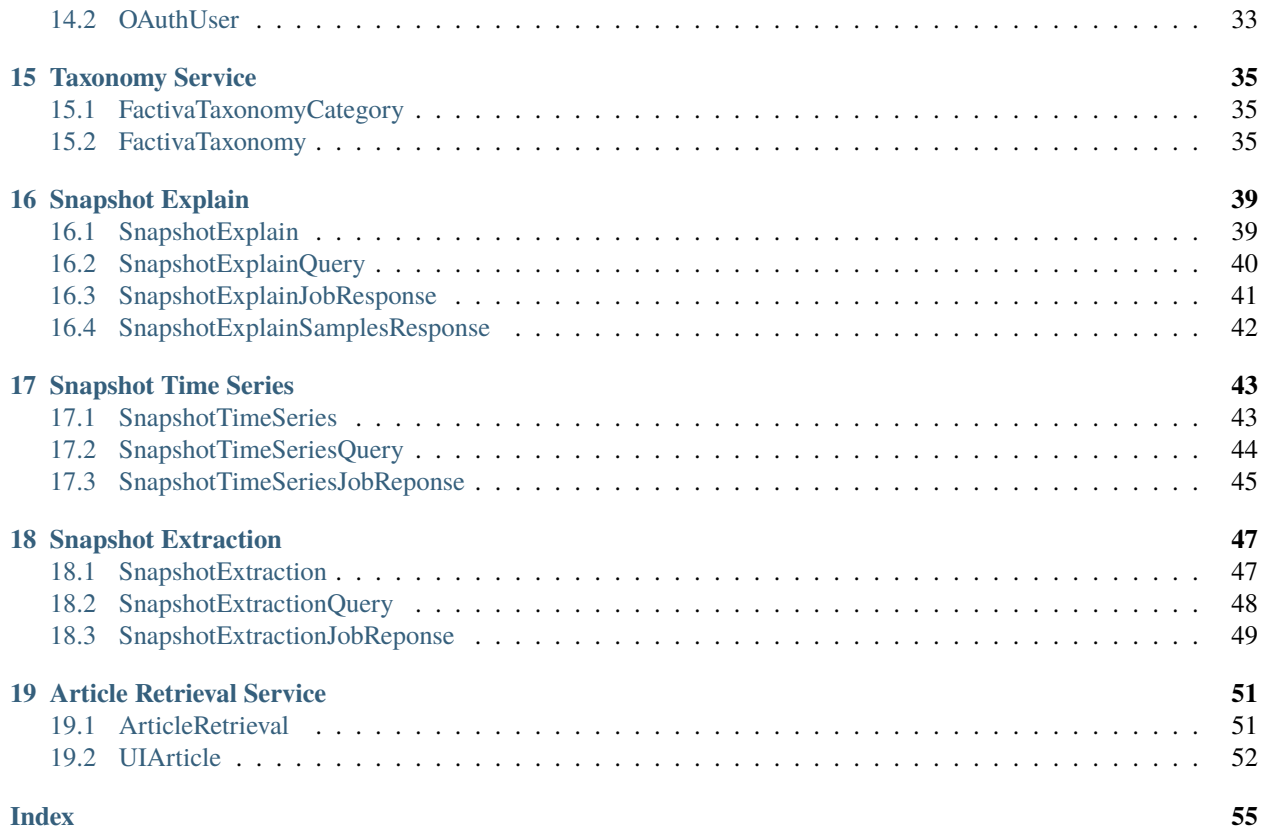

This package simplifies the integration process to the Dow Jones Factiva Analytics services.

Check out the [Dow Jones Developer Portal](https://developer.dowjones.com) for more information about all available services.

**ONE**

## **OVERVIEW**

<span id="page-6-0"></span>factiva-analytics is a package that provides tools to ease the integration of Factiva Analytics APIs which is part of the Dow Jones Developer Platform family. This packages aims to simplify news data operations like estimations, extractions and real-time consumption.

**TWO**

## **INSTALLATION**

### <span id="page-8-1"></span><span id="page-8-0"></span>**2.1 PIP**

This package can be installed using PIP. The recommended pocedure is running:

```
pip install -u factiva-analytics
```
This will install and/or update the package to the latest official release.

Alternatively it can be installed directly from GitHub by running:

pip install git+https://github.com/dowjones/factiva-analytics-python.git@main

package guidelines establish that the main branch is also the latest official release. However, this method allows to install pre-release versions in any of the available branches in the repository like dev.

## <span id="page-8-2"></span>**2.2 Optional Packages**

The package automatically installs all prerequisites automatically. However, some custom handlers for Streams and other processing components in the integration module may require the installation of additional packages like Elasticsearch or Google Cloud BigQuery.

This is the list of optional packages. Installing them is recommended as long as these components will be used within the solution.

- elasticsearch: Used in a Streams custom handler and bulk data import.
- bigquery: Used in a Streams custom handler and bulk data import.
- MongoDB: Used in a Stream custom handler and bulk data import.

### **THREE**

## **ENVIRONMENT VARIABLES**

<span id="page-10-0"></span>When a class is instantiated, depending on the functionality some Environment Variables might be required unless a value is specified explicitly in the code.

## <span id="page-10-1"></span>**3.1 Authentication**

### **3.1.1 UserKey**

• FACTIVA\_USERKEY**: Assigned API user key. E.g.** abcd1234abcd1234abcd1234abcd1234**.** Used in all services except ArticleRetrieval.

### **3.1.2 OAuthUser**

- FACTIVA\_CLIENTID**: Assigned OAuth Client ID. E.g.** 0abcd1wxyz2abcd3wxyz4abcd5wxyz6o**.** Required for ArticleRetrieval.
- FACTIVA\_USERNAME**: Assigned OAuth Username. E.g.** 9ZZZ000000-svcaccount@dowjones.com**.** Required for ArticleRetrieval.
- FACTIVA\_PASSWORD**: Assigned OAuth Password. E.g.** pa55WOrdpa55WOrd**.** Required for ArticleRetrieval.

## <span id="page-10-2"></span>**3.2 Snapshots & Streams**

- FACTIVA\_WHERE**: Query where statement that will be used when creating a new Snapshots** or Streams object with no where/query parameter.
- FACTIVA\_SUBSCRIPTIONID**: Subscription ID from an existing Streaming Instance. E.g.** dj-synhub-stream-abcd1234abcd1234abcd1234abcd1234-1234abcxyz-filtered-abc123.

## <span id="page-11-0"></span>**3.3 Logging**

• FACTIVA\_LOGLEVEL**: Level of detail for the logs.** Accepted values are DEBUG, INFO (*default*), WARNING, ERROR, CRITICAL.

## <span id="page-11-1"></span>**3.4 Handlers and Data Processing**

### **3.4.1 Elasticsearch**

ENV variables used in Elasticsearch.

## **3.4.2 BigQuery**

ENV variables used in BigQuery.

**FOUR**

## **QUICK OPERATIONS**

## <span id="page-12-1"></span><span id="page-12-0"></span>**4.1 Check Account Statistics**

Assumes the ENV variable FACTIVA\_USERKEY is set.

```
from factiva.analytics import AccountInfo
u = AccountInfo()
print(u)
```

```
<'factiva.analytics.AccountInfo'>
user_key: <'factiva.analytics.UserKey'>
   key: ****************************1234
   cloud_token: **********************YKB22sJCkHXX
 account_name: AccountName
account_type: account_with_contract_limits
active_product: DNA
max_allowed_concurrent_extractions: 1
max_allowed_extracted_documents: 2,200,000
max_allowed_extractions: 10
currently_running_extractions: 0
total_downloaded_bytes: 84,195,293
total_extracted_documents: 145,605
total_extractions: 3
-total stream instances: 2
total_stream_subscriptions: 2
\vdashenabled_company_identifiers:
   [-[1]: sedol
   [-[3]: \text{cusip}][4]: isin
   \sqcup[5]: ticker_exchange
 remaining_documents: 2.054,395
 remaining_extractions: 7
```
## <span id="page-13-0"></span>**4.2 Get Account's Historical Full Extractions**

Uses the passed key parameter and ignores the ENV variable FACTIVA\_USERKEY.

```
from factiva.analytics import AccountInfo
u = AccountInfo(key='abcd1234abcd1234abcd1234abcd1234')
extractions = u.get-extractions()
```
The variable extractions will contain a Python list of SnapshotExtraction objects.

## <span id="page-13-1"></span>**4.3 Get Volume Estimates With Snapshot Explain**

Assumes the ENV variable FACTIVA\_USERKEY is set.

```
from factiva.analytics import SnapshotExplain
my_query = "publication_datetime >= '2020-01-01 00:00:00' AND LOWER(language_code) = 'en'
ightharpoonup"
my_explain = SnapshotExplain(query=my_query)
my_explain.process_job() # This operation can take a few minutes to complete
print(my_explain)
```

```
<'factiva.analytics.SnapshotExplain'>
user_key: <'factiva.analytics.UserKey'>
    key: ****************************1234
   cloud_token: **********************YKB22sJCkHXX
 query: <'factiva.analytics.SnapshotExplainQuery'>
   where: publication_datetime >= '2023-01-01 00:00:00' AND UPPER(source_code) = 'DJDN'
   \vdashincludes: <NotSet>
    excludes: <NotSet>
    include_lists: <NotSet>
   exclude_lists: <NotSet>
 job_response: <'factiva.analytics.SnapshotExplainJobResponse'>
   job_id: 648075e7-b551-4bdb-b8f4-ed7f470ae6bd
   \left[-\text{job\_link: \text{ https://api.dowjones.com/alpha/extractions/documents/648075e7-b551-4bdb-} \right]˓→b8f4-ed7f470ae6bd/_explain
   job_state: JOB_STATE_DONE
    volume_estimate: 203,338
    errors: <NoErrors>
 samples: <NotRetrieved>
```
After its execution, the object my\_explain.job\_results contains details about the job itself and the estimated volume.

## <span id="page-14-0"></span>**4.4 Get Extraction Details and Download Files**

Uses the passed key parameter and ignores the ENV variable FACTIVA\_USERKEY.

```
from factiva.analytics import SnapshotExtraction
se = SnapshotExtraction('zmhsvx20tl')
print(se)
```

```
<factiva.analytics.SnapshotExtraction'>
user_key: <'factiva.analytics.UserKey'>
   key: ****************************1234
   cloud_token: **********************YKB22sJCkHXX
 query: <NotRetrieved>
job_response: <factiva.analytics.SnapshotExtractionJobReponse'>
    job_id: dj-synhub-extraction-abcd1234abcd1234abcd1234abcd1234-zmhsvx20tl
    job_link: https://api.dowjones.com/alpha/extractions/documents/dj-synhub-
˓→extraction-abcd1234abcd1234abcd1234abcd1234-zmhsvx20tl
    job_state: JOB_STATE_DONE
     short_id: zmhsvx20tl
     files: <list> - [1] elements
     errors: <NoErrors>
```

```
se.download_files()
```
When the operation ends, files will be available in the local folder named as the short\_id attribute (zmhsvx20t1).

## <span id="page-14-1"></span>**4.5 Create a Streaming Instance**

Assumes the ENV variable FACTIVA\_USERKEY is set.

```
from factiva.analytics import StreamingInstance
my_query = "publication_datetime >= '2020-01-01 00:00:00' AND LOWER(language_code) = 'en'
\hookrightarrow<sup>"</sup>
my_stream = StreamingInstance(query=my_query)
my_stream.create()
print(my_stream)
```

```
<'factiva.analytics.StreamingInstance'>
-\mathrm{id}\colon <Hidden>
short_id: 4doq2zigpf
user_key: <'factiva.analytics.UserKey'>
   key: ****************************1234
   cloud_token: **********************YKB22sJCkHXX
 query: "publication_datetime >= '2020-01-01 00:00:00' AND LOWER(language_code) = 'en'"
 subscriptions:
   short_id: R4QwwB
 status: JOB_STATE_RUNNING
```
After its execution, the object my\_explain.job\_results contains details about the job itself and the estimated volume.

## **AUTHENTICATION**

<span id="page-16-0"></span>Depending on thte service intended to be used, an operation object will need either a UserKey or OAuthUser instance. As a best practice, it is recommended to use ENV variables to store values to instantiate these objects (see Getting Started > Environment Variables > *[Authentication](#page-10-1)*).

## <span id="page-16-1"></span>**5.1 UserKey**

Used by all services except the Article Retrieval Service. Usually it's not required to be instantiated independently as the creation of a *parent* object will get the value from the environment.

If using this class explicitly, the following code snippets can be found helpful:

```
from factiva.analytics import UserKey, SnapshotExplain
u = UserKey('abcd1234abcd1234abcd1234abcd1234')se = SnapshotExplain(user_key=u)
```
## <span id="page-16-2"></span>**5.2 OAuthUser**

Used by the Article Retrieval Service only. Like UserKey, it is usually not required to be instantiated independently. However, below code snippets can be helpful when using this class explicitly:

```
from factiva.analytics import OAuthUser, ArticleRetrieval
c_id = "0abcd1wxyz2abcd3wxyz4abcd5wxyz6o"
uname = "9ZZZ000000-svcaccount@dowjones.com"
pwd = "pa55WOrdpa55WOrd"
ou = OAuthUser(client_id=c_id, username=uname, password=pwd)
ar = ArticleRetrieval(oauth_user=ou)
...
```
When using ENV variables, the above snippet becomes shorter.

```
from factiva.analytics import SrticleRetrieval
ar = ArticleRetrieval()
```
## **SIX**

## **TAXONOMIES**

<span id="page-18-0"></span>Taxonomy operations tutorial

### **SEVEN**

### **VOLUME ESTIMATES**

<span id="page-20-0"></span>Accurate volume estimates are based on the Snapshot Explain operation. This operation returns the exact number of matching articles in the archive.

```
from factiva.analytics import SnapshotExplain
where_str = "publication_datetime >= '2020-01-01 AND language_code = 'en' AND REGEXP_
˓→CONTAINS(industry_codes, r'(?i)(^|,)(i1|i25121|i2567)($|,)')"
se = SnapshotExplain(query=where_str)
se.process_job()
print(f"The query matches {se.job_results.volume_estimate} articles")
```

```
The query matches 123456 articles
```
Using the same Snapshot Explain object, you can also get metadata samples.

```
se.get_samples()
print(se.samples)
```

```
TODO: Add samples response
```
When volume estimates are in line with your expectations, you can proceed to analyze the data using the Snapshot TimeSeries operation, or directly extract the content via the Snapshot Extract operation.

## **EIGHT**

## **EXTRACTIONS**

<span id="page-22-0"></span>Extraction operations tutorial

## **NINE**

## **UPDATES**

<span id="page-24-0"></span>Update operations tutorial

## **TEN**

## **STREAMS**

<span id="page-26-0"></span>Streaming operations tutorial

## **ELEVEN**

**LISTS**

<span id="page-28-0"></span>List operations tutorial

## **TWELVE**

## **ARTICLE RETRIEVAL**

<span id="page-30-0"></span>Article Retrieval operations tutorial

### **THIRTEEN**

### **ADVANCED QUERIES**

### <span id="page-32-1"></span><span id="page-32-0"></span>**13.1 Where Attribute**

The where attribute is the most used attribute to select content by applying different conditions to the available fields. Below there are some code snippets that help building a where statement, and notes that help modify the syntax according to the need.

### **13.1.1 Range of dates**

It works with the standard SQL syntax. If updates will be collected in the future, avoid using an end-date. Alternative fields are: *modification\_datetime* and *ingestion\_datetime*.

```
publication_datetime >= '2010-01-01 00:00:00' AND publication_datetime <= '2020-06-30␣
˓→23:59:59'
```
#### **13.1.2 Filter by** *source\_codes*

The following clause is useful to select sources by their individual code.

```
UPPER(source_code) IN ('AASFNE', 'HTACCF', 'NLADLW', 'ADVTSR', 'AFNROL', 'AGEEOL', 'AGEE
˓→', 'HNASNI', 'APRS', 'ASXTEX', 'AUSTOL')
```
In case sources will be selected by their category or source family, a better option is using *restrictor\_codes*. This field is not in the documentation, but the CSE or Integration Team can provide more information like source family codes

REGEXP\_CONTAINS(restrictor\_codes, r'(?i)(^|,)(jpost|nytf|wp|latm|j)(\$|,)')

### **13.1.3 Filter by** *subject\_codes*

```
REGEXP_CONTAINS(subject_codes, r'(?i)(^|,
˓→)(mcat|ccat|ecat|gglobe|ghea|ghnwi|gcns|gpir|gdatap|greest|grisk|gsci|gspace|gtrans)(
\rightarrow $, \mid, \rangle')
```
### **13.1.4 Filtering by the region where the source is headquarted**

REGEXP\_CONTAINS(region\_of\_origin, r'(?i)(aust|spain|italy|usa|uk)')

### **13.1.5 Filtering by language**

```
LOWER(language_code) IN ('en', 'es', 'it')
```
### **13.1.6 Filtering by company codes**

This is applicable to any company-related fields (about, occur or company\_codes and other combinations with identifiers - ISIN, CUSIP...).

```
REGEXP_CONTAINS(company_codes, r'(?i)(^|,
˓→)(agbpet|agip|agphng|agpnme|agzgi|altgaz|bbor|brnene|distrg|eenivm|egapg|enichm|enie|enimnt)(
\rightarrow$|,)')
```
In case the interest is to ensure at least one company is tagged (the field is not empty), the expressions looks like this

LENGTH(company\_codes) > 2

Filtering for content with at least 1 relevant company

LENGTH(company\_codes\_about) > 0

### **13.1.7 Filtering by Industry code**

REGEXP\_CONTAINS(industry\_codes, r'(?i)(^|,)(i1|i25121|i2567)(\$|,)')

### **13.1.8 Filtering by Executive codes**

REGEXP\_CONTAINS(LOWER(person\_codes),  $r'(?i)(^{|}$ ,  $(76064380|2349856)(^{|}$ ,  $)')$ 

### **13.1.9 Filtering by the region the article is about**

REGEXP\_CONTAINS(region\_codes, r'(?i)(^|,)(aust|spain|italy|usa|uk)(\$|,)')

### **13.1.10 Filtering by terms in full-text (Keyword search)**

REGEXP\_CONTAINS(CONCAT(title, ' ', IFNULL(snippet, ''), ' ', IFNULL(body, '')), r'(?i)(^ ˓<sup>→</sup>|\b)(economic|economy|regulation|deficit|budget\W+tax|central\W+bank)(\$|.|\b)')

More examples are available in the Data Selection Samples in the Dow Jones Developer Portal [\(https://developer.](https://developer.dowjones.com/site/docs/data_selection_samples/index) [dowjones.com/site/docs/data\\_selection\\_samples/index.](https://developer.dowjones.com/site/docs/data_selection_samples/index)gsp#)

Building the where statement. Python concatenates the strings when inside the parenthesis. Mind the extra space at the end of each string.

### **FOURTEEN**

## **AUTHENTICATION SERVICE**

<span id="page-36-5"></span><span id="page-36-0"></span>Module part of the core componenets for the Factiva Analytics python package. Contains classes and tools that allow to interact with the authentication and authorization elements of the Factiva Analytics API.

## <span id="page-36-1"></span>**14.1 UserKey**

```
class factiva.analytics.auth.userkey.UserKey(key=None)
```
Class that represents an API user and can be instantiated based on the user-key value provided by the Dow Jones Developer Support team.

#### $get\_cloud\_token() \rightarrow bool$

Request a cloud token and stores its content in the cloud\_token property

**Returns**

True if the operation was completed successfully. False otherwise.

**Return type** bool

## <span id="page-36-2"></span>**14.2 OAuthUser**

```
class factiva.analytics.auth.oauthuser.OAuthUser(client_id: str | None = None, username: str | None =
                                                        None, password: str | None = None)
```
Class that represents a Dow Jones OAuth user.

#### **Parameters**

- **client\_id** (str) Assigned Client ID and communicated via the Welcome Letter. Retrieves the value from the ENV variable FACTIVA\_CLIENTID it not provided.
- username (str) Assigned Username and communicated via the Welcome Letter. Retrieves the value from the ENV variable FACTIVA\_USERNAME it not provided.
- password  $(str)$  Assigned password and communicated via the Welcome Letter. Retrieves the value from the ENV variable FACTIVA\_PASSWORD it not provided.

#### <span id="page-37-0"></span>**Examples**

Create an OAuthUser instance from ENV variables and assign the JWT token to a request headers dictionary.

```
from factiva.analytics import OAuthUser
o = 0AuthUser()
headers = {
    'Authorization': f'Bearer {o.current_jwt_token}'
}
```
Shows the relevant properties of a OAuthUser instance.

```
from factiva.analytics import OAuthUser
o = 0AuthUser()
o
```
#### output

```
<'factiva.analytics.OAuthUser'>
|-client_id = ****************************4Cs6
|-username = 9ZZZ000000-svcaccount@dowjones.com
|-password = **************gRk3
|-token_status = not_authenticated
```
#### property current\_jwt\_token

Returns a valid token to be used in the Authorization HTTP header. Recalculates the JWT token automatically if needed.

#### $get_id\_token() \rightarrow bool$

Requests an ID token to the DJ auth service (authentication operation) and store the necessary information for furher requests in the relevant instance properties.

#### **Returns**

True if the operation was completed successfully. False otherwise.

**Return type**

bool

#### $get\_jwt\_token() \rightarrow bool$

Requests a JWT Authorization token to the Factiva Auth service. The returned token is stored internally and available via the current\_jwt\_token property. Usual expiration is 1 hour (3600 seconds).

#### **Returns**

True if the operation was completed successfully. False otherwise.

#### **Return type**

bool

#### property token\_status: str

Provides the current token status:

- not\_authenticated (get\_id\_token() has not been executed)
- id\_token\_expired (previously obtained ID token has expired)
- not\_authorized (get\_jwt\_token() has not been executed)
- jwt\_token\_expired (previously obtained JWT token has expired)
- OK (token is ready for authenticated requests)

### **FIFTEEN**

## **TAXONOMY SERVICE**

<span id="page-38-4"></span><span id="page-38-0"></span>Module that handles all Factiva Analytics Taxonomies objects within the package. Contains classes and tools that allow to interact with the taxonomies and company identifier endpoints of the Factiva Analytics API.

## <span id="page-38-1"></span>**15.1 FactivaTaxonomyCategory**

#### <span id="page-38-3"></span>class factiva.analytics.taxonomy.factiva\_taxonomies.FactivaTaxonomyCategories(*value*)

Class that provides a unique way to reference the different taxonomy cateories present in Factiva data. Given the fact that the API has two versions of Subjects, Regions and Industries; only the full hierarchy version is implemented. The simple version is a sub-set of the hierarchical dataset.

#### **Examples**

Use it directly when needed. Usually as param in FactivaTaxonomy methods.

```
from factiva.analytics import FactivaTaxonomyCategories
FactivaTaxonomyCategories.SUBJECTS
FactivaTaxonomyCategories.REGIONS
FactivaTaxonomyCategories.COMPANIES
FactivaTaxonomyCategories.INDUSTRIES
FactivaTaxonomyCategories.EXECUTIVES
```
## <span id="page-38-2"></span>**15.2 FactivaTaxonomy**

class factiva.analytics.taxonomy.factiva\_taxonomies.FactivaTaxonomy(*user key=None*)

Class that represents the Factiva Taxonomy endpoints in Factiva Analytics.

Subject, industry and region taxonomies have two separate categories in the API. However, current implementation uses only a simplified version where the dataset returns all codes with the minimum set of columns to build a hierarchy.

#### **Parameters**

user\_key (str or [UserKey](#page-36-3)) – String containing the 32-character long APi Key or UserKey instance that represents an existing user. If not provided, the constructor will try to obtain its value from the FACTIVA\_USERKEY environment variable.

#### <span id="page-39-0"></span>**Examples**

Creating a taxonomy instance with no user key. Fails if the environment variable FACTIVA\_USERKEY is not set.

from factiva.analytics import FactivaTaxonomy t = FactivaTaxonomy()

Creating a taxonomy instance providing the user key as string

```
from factiva.analytics import FactivaTaxonomy
t = FactivaTaxonomy(user_key='abcd1234abcd1234abcd1234abcd1234')
```
Creating a taxonomy instance with an existing UserKey instance

```
from factiva.analytics import UseKey, FactivaTaxonomy
u = UserKey('abcd1234abcd1234abcd1234abcd1234')t = FactivaTaxonomy(user_key=u)
```
With the FactivaTaxonomy instance t, it's now possible to call any method. Please see below.

download\_raw\_category(*category:* [FactivaTaxonomyCategories,](#page-38-3) *path=None*, *file\_format='csv'*) → bool

Downloads a CSV or AVRO file with the specified taxonomy category. The file columns preserve their original name, thus it may not match the same column naming used in other methods in this FactivaTaxonomy class.

#### **Parameters**

- category ([FactivaTaxonomyCategories](#page-38-3)) Enumerator entry that specifies the taxonomy category for which the codes will be retrieved.
- $path (str)$  Folder path where the output file will be stored.
- file\_format  $(str \{csv, avro\})$  String specifying the download format

#### **Returns**

True if the file is correctly downloaded. False otherwise.

**Return type** bool

**Raises**

ValueError: – When the parameter file\_fomat is invalid or not a string

#### **Examples**

Getting the raw file for the 'industries' category

```
from factiva.analytics import FactivaTaxonomy, FactivaTaxonomyCategories
f = Factorivaraxonomy()f.download_raw_category(category=FactivaTaxonomyCategories.INDUSTRIES, path='/
\rightarrowhome/user/')
```
#### get\_category\_codes(*category:* [FactivaTaxonomyCategories](#page-38-3)) → DataFrame

Request for available codes in the taxonomy for the specified category.

<span id="page-40-0"></span>**Important:** The taxonomy category FactivaTaxonomyCategories.EXECUTIVES is not currently supported by this operation. Use the download\_category\_codes() method instead.

#### **Parameters**

category ([FactivaTaxonomyCategories](#page-38-3)) – Enumerator entry that specifies the taxonomy category for which the codes will be retrieved.

**Returns**

Dataframe containing the codes for the specified category

**Return type** pandas.DataFrame

#### **Examples**

Getting the codes for the 'industries' category

```
from factiva.analytics import FactivaTaxonomy, FactivaTaxonomyCategories
t = Factorizationomy()industry_codes = t.get_category_codes(FactivaTaxonomyCategories.INDUSTRIES)
print(industry_codes)
```
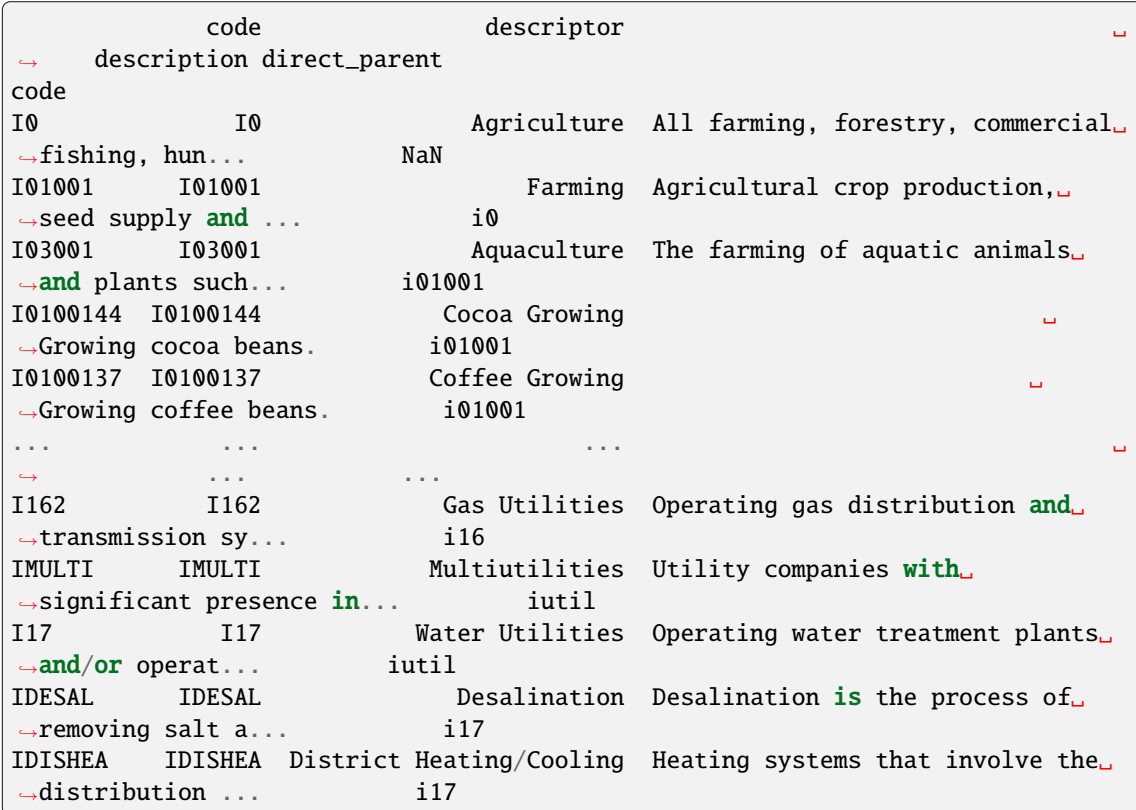

lookup\_code(*code: str*, *category:* [FactivaTaxonomyCategories](#page-38-3)) → dict

Finds the descriptor and other details based on the provide code and category. Returns all available columns for that entry.

#### **Parameters**

- code  $(str)$  Factiva code for lookup
- category ([FactivaTaxonomyCategories](#page-38-3)) Enumerator entry that specifies the taxonomy category for which the codes will be retrieved.

#### **Returns**

Dict containing the code details

#### **Return type**

dict

**Important:** The return dict structure can vary depending on the passed category and the enabled settings for the used account (e.g. company identifiers like ISIN, CUSIP, etc.).

#### **Raises**

ValueError – When the parameter code is not a string:

#### **Examples**

Lookup a code in the 'subjects' category

```
from factiva.analytics import FactivaTaxonomy, FactivaTaxonomyCategories
f = Factorivaraxonomy()f.lookup_code(code='CWKDIV', category=FactivaTaxonomyCategories.SUBJECTS)
```

```
{'code': 'CWKDIV', 'descriptor': 'Workplace Diversity', 'description':
˓→'Diversity and inclusion in the workplace to ensure employees encompass␣
˓→varying traits such as race, gender, ethnicity, age, religion, sexual␣
˓→orientation, socioeconomic background or disability.', 'direct_parent': 'C42'}
```
### **SIXTEEN**

## **SNAPSHOT EXPLAIN**

<span id="page-42-2"></span><span id="page-42-0"></span>Module that handles all Factiva Analytics Explain requests and objects. Contains classes and tools that allow to run volume estimates and obtain random samples given a predefined selection criteria (query).

## <span id="page-42-1"></span>**16.1 SnapshotExplain**

class factiva.analytics.snapshots.explain.SnapshotExplain(*user\_key=None*, *query=None*,

*job\_id=None*)

Main class to interact with the Explain service from Factiva Analytics.

#### user\_key

User representation for service authentication

#### **Type**

*[UserKey](#page-36-3)*

#### query

Query object tailored for Extraction operations

**Type**

*[SnapshotExtractionQuery](#page-51-1)*

#### job\_response

Object containing job status and execution details

**Type**

*[SnapshotExtractionJobReponse](#page-52-1)*

#### samples

#### **Type**

*[SnapshotExplainSamplesResponse](#page-45-1)*

### $get\_job\_response() \rightarrow bool$

Performs a request to the API using the job ID to get its status.

If the job has been completed, results are assigned to the job\_response object.

#### **Returns**

True if the get request was successful. An Exception otherwise.

## **Return type**

bool

#### <span id="page-43-1"></span>get\_samples(*num\_samples: int = 100*)

Performs a request to the API using the job ID to get its status.

If the job has been completed, results are assigned to the job\_response object.

#### **Returns**

True if the get request was successful. An Exception otherwise.

#### **Return type**

bool

#### process\_job()

Submits a new job to be processed, wait until the job is completed and then retrieves the job results.

#### **Returns**

True if the explain processing was successful. An Exception otherwise.

#### **Return type**

bool

#### submit\_job()

Performs a POST request to the API using the assigned query to start an Explain job.

If the job is initiated succesfully, results are assigned to the job\_response object. Otherwise any HTTP error will raise an exception.

#### **Returns**

True if the submission was successful. An Exception otherwise.

### **Return type**

bool

## <span id="page-43-0"></span>**16.2 SnapshotExplainQuery**

class factiva.analytics.snapshots.explain.SnapshotExplainQuery(*where=None*, *includes: dict |*

*None = None*, *include\_lists: dict | None = None*, *excludes: dict | None = None*, *exclude\_lists: dict | None = None*)

Query class used specifically for Snapshot Explain operations.

#### where

User representation for service authentication

**Type** str

#### includes

Dictionary with a fixed list of codes to include

**Type** dict

#### includes\_list

Dictionary with references to Lists for inclusion

#### **Type**

dict

#### <span id="page-44-1"></span>excludes

Dictionary with a fixed list of codes to exclude

**Type** dict

#### excludes\_list

Dictionary with references to Lists for inclusion

**Type** dict

### $get\_payload() \rightarrow dict$

Create the basic request payload to be used within Snapshots Explain API request.

**Returns**

Dictionary containing non-null query attributes.

**Return type**

dict

## <span id="page-44-0"></span>**16.3 SnapshotExplainJobResponse**

class factiva.analytics.snapshots.explain.SnapshotExplainJobResponse(*job\_id: str | None = None*)

Snapshot Explain Job Response class. Essentially contains the volume of estimate documents.

#### job\_id

Explain Job ID with a format like abcd1234-ab12-ab12-ab12-abcdef123456.

**Type** str

#### job\_link

Unique URL referring to the job instance

**Type**

str

#### job\_state

Latest known job status. Value is self-explanatory.

**Type**

str

#### volume\_estimate

Number representing the total volume of matching documents

**Type** int

#### errors

Job execution errors returned by the API

**Type**

list[dict]

## <span id="page-45-2"></span><span id="page-45-0"></span>**16.4 SnapshotExplainSamplesResponse**

#### <span id="page-45-1"></span>class factiva.analytics.snapshots.explain.SnapshotExplainSamplesResponse(*samples\_list: list*)

Snapshot Explain Samples Response class. Essentially contains the list of metadata samples randomly selected from a previously sent criteria linked to the Job ID.

#### num\_samples

Number with the returned number of samples

**Type** int

#### data

Pandas DataFrame with the samples dataset

#### **Type**

pandas.DataFrame

### **SEVENTEEN**

### **SNAPSHOT TIME SERIES**

<span id="page-46-2"></span><span id="page-46-0"></span>Module that handles all Factiva Analytics Time Series requests and objects. Contains classes and tools that allow to run volume volume time series with all possible variations.

## <span id="page-46-1"></span>**17.1 SnapshotTimeSeries**

class factiva.analytics.snapshots.time\_series.SnapshotTimeSeries(*user\_key=None*, *query=None*,

*job\_id=None*)

Main class to interact with the Time Series service from Factiva Analytics.

#### user\_key

User representation for service authentication

#### **Type**

*[UserKey](#page-36-3)*

#### query

Query object tailored for Extraction operations

#### **Type**

*[SnapshotExtractionQuery](#page-51-1)*

#### job\_response

Object containing job status and execution details

#### **Type**

*[SnapshotExtractionJobReponse](#page-52-1)*

#### $get\_job\_response() \rightarrow bool$

Performs a request to the API using the job ID to get its status.

If the job has been completed, results are assigned to the job\_response object.

#### **Returns**

True if the get request was successful. An Exception otherwise.

**Return type**

bool

#### process\_job()

Submit a new job to be processed, wait until the job is completed and then retrieves the job results.

#### **Returns**

True if the explain processing was successful. An Exception otherwise.

**Return type** bool

#### <span id="page-47-1"></span>submit\_job()

Performs a POST request to the API using the assigned query to start a TimeSeries job.

If the job is initiated succesfully, results are assigned to the job\_response object. Otherwise any HTTP error will raise an exception.

**Returns**

True if the submission was successful. An Exception otherwise.

**Return type** bool

## <span id="page-47-0"></span>**17.2 SnapshotTimeSeriesQuery**

class factiva.analytics.snapshots.time\_series.SnapshotTimeSeriesQuery(*where=None*, *includes:*

*dict | None = None*, *include\_lists: dict | None = None*, *excludes: dict | None = None*, *exclude\_lists: dict | None = None*, *frequency: str = 'MONTH'*, *date\_field: str = 'publication\_datetime'*, *group\_dimensions: list = []*, *top: int = 10*)

Snapshot Query for TimeSeries operations class. Used only in the context of SnapshotTimeSeries, but can be transformed to other SnapshotQuery types when those are created using an instance of this class as parameter.

#### where

User representation for service authentication

**Type**

str

#### includes

Dictionary with a fixed list of codes to include

**Type** dict

#### includes\_list

Dictionary with references to Lists for inclusion

**Type** dict

#### excludes

Dictionary with a fixed list of codes to exclude

**Type** dict

#### <span id="page-48-1"></span>excludes\_list

Dictionary with references to Lists for inclusion

**Type** dict

#### frequency

Time unit used to aggregate values in the time-series calculation

**Type** str

### date\_field

Schema date-time field used to calculate the time-series dataset

**Type** str

#### group\_dimensions

List of fields to break-down aggregates per time period unit

**Type**

list[str]

### top

Max entries per group\_dimension per time period unit

**Type**

str

### $get\_payload() \rightarrow dict$

Create the basic request payload to be used within Snapshots Explain API request.

#### **Returns**

Dictionary containing non-null query attributes.

**Return type**

dict

## <span id="page-48-0"></span>**17.3 SnapshotTimeSeriesJobReponse**

class factiva.analytics.snapshots.time\_series.SnapshotTimeSeriesJobReponse(*job\_id: str | None*

*= None*)

Snapshot Explain Job Response class. Essentially contains the volume of estimate documents.

#### job\_id

Explain Job ID with a format like abcd1234-ab12-ab12-ab12-abcdef123456.

**Type** str

job\_link

Unique URL referring to the job instance

**Type** str

### <span id="page-49-0"></span>job\_state

Latest known job status. Value is self-explanatory.

**Type** str

### data

Obtained Time-Series data from job execution

**Type**

pandas.DataFrame

### errors

Job execution errors returned by the API

**Type**

list[dict]

### **EIGHTEEN**

## **SNAPSHOT EXTRACTION**

<span id="page-50-2"></span><span id="page-50-0"></span>Module that handles all Factiva Analytics Extraction requests and objects. Contains classes and tools that allow to run extraction jobs and download the generated files.

## <span id="page-50-1"></span>**18.1 SnapshotExtraction**

class factiva.analytics.snapshots.extraction.SnapshotExtraction(*job\_id=None*, *query=None*,

*user\_key=None*)

Main class to interact with the Extractions service from Factiva Analytics.

#### user\_key

User representation for service authentication

#### **Type**

*[UserKey](#page-36-3)*

#### query

Query object tailored for Extraction operations

#### **Type**

*[SnapshotExtractionQuery](#page-51-1)*

#### job\_response

Object containing job status and execution details

#### **Type**

*[SnapshotExtractionJobReponse](#page-52-1)*

#### download\_files(*path=None*)

Download all files from a job and stores them in the given path.

If the path parameter is empty, files are stored in a folder with the name of the job short id.

#### **Parameters**

path (str, Optional) – String containing the path where to store the downloaded files. If not provided, the files are stored in a folder named after the job short\_id. If such folder does not exists, it is created in the current working directory.

#### **Returns**

True if files were correctly downloaded, False if no files are available for download or the download failed.

#### **Return type**

bool

#### <span id="page-51-2"></span> $get\_job\_response() \rightarrow bool$

Performs a request to the API to obtain an updated status of a job execution.

If the job has been completed, result details are assigned to the job\_response object.

#### **Returns**

True if the get request was successful. An Exception otherwise.

#### **Return type**

bool

**Raises**

**Value Error** – If the Job ID doesn't exist for the user key, or the get request is invalid.

#### process\_job(*path=None*)

Submit a new job to be processed, wait until the job is completed and then retrieves the job results.

#### **Returns**

True if the extraction processing was successful. An Exception otherwise.

**Return type** bool

#### submit\_job()

Performs a POST request to the API using the assigned values in user\_key and query.

If the job is initiated succesfully, the initial status is stored in the job\_response object. Otherwise any HTTP error will raise an exception.

#### **Returns**

True if the submission was successful. An Exception otherwise.

**Return type** bool

**Raises**

ValueError – When the query is empty or invalid.

## <span id="page-51-0"></span>**18.2 SnapshotExtractionQuery**

<span id="page-51-1"></span>class factiva.analytics.snapshots.extraction.SnapshotExtractionQuery(*where: str | None = None*,

*includes: dict | None = None*, *include\_lists: dict | None = None*, *excludes: dict | None = None*, *exclude\_lists: dict | None = None*, *file\_format: str = 'avro'*, *limit: int = 0*)

Query class used specifically for Snapshot Extraction operations.

#### where

User representation for service authentication

**Type** str

#### <span id="page-52-2"></span>includes

Dictionary with a fixed list of codes to include

**Type** dict

### includes\_list

Dictionary with references to Lists for inclusion

**Type** dict

excludes

Dictionary with a fixed list of codes to exclude

**Type** dict

### excludes\_list

Dictionary with references to Lists for inclusion

**Type** dict

### file\_format

Chosen file fomat for extraction files

**Type** str

### limit

Max number of articles to extract

#### **Type**

int

#### $get\_payload() \rightarrow dict$

Create the basic request payload to be used within a Snapshots Extraction API request.

#### **Returns**

Dictionary containing non-null query attributes.

#### **Return type**

dict

## <span id="page-52-0"></span>**18.3 SnapshotExtractionJobReponse**

<span id="page-52-1"></span>class factiva.analytics.snapshots.extraction.SnapshotExtractionJobReponse(*job\_id: str | None =*

*None*, *user\_key:* [UserKey](#page-36-3) *| None = None*)

Snapshot Explain Job Response class. Essentially contains the volume of estimate documents.

job\_id

Job ID returned by Factiva Analyitcs at submission time

**Type** str

### <span id="page-53-0"></span>short\_id

Unique portion from the attribute job\_id

**Type** str

#### job\_link

Job unique URI

**Type** str

### job\_state

Job status value

**Type** str

#### errors

If not empty, a list of errors during the job execution

#### **Type**

list

### files

If the job is successful, this shows the list of files that can be downloaded with the selected content.

#### **Type**

list

### **NINETEEN**

### **ARTICLE RETRIEVAL SERVICE**

<span id="page-54-2"></span><span id="page-54-0"></span>When enabled along with all other Factiva Analytics APIs, this service allows to retrieve content for display purposes when end users need to read the underlying content from a calculated score or derived datapoint after processing Snapshots or Streams news articles.

## <span id="page-54-1"></span>**19.1 ArticleRetrieval**

```
class factiva.analytics.article_retrieval.article_retrieval.ArticleRetrieval(oauth_user:
                                                                                OAuthUser |
                                                                                None = None)
```
Allows to fetch articles against the Article Retrieval Service using the provided OAuthUser credentials.

#### **Parameters**

oauth\_user ([OAuthUser](#page-36-4)) – An instance of an OAuthUser with working credentials. If not provided the user instance is created automatically from ENV variables.

#### **Examples**

Create an ArticleRetrieval instance.

```
from factiva.analytics import ArticleRetrieval
ar = ArticleRetrieval()
ar
```

```
<class 'factiva.analytics.article_retrieval.article_retrieval.ArticleRetrieval'>
 |-oauth_user: <class 'factiva.analytics.auth.oauthuser.OAuthUser'>
  | |-client_id = fbwqyORz0te484RQTt0E7qj6Tooj4Cs6
    | |-token_status = OK
 | |-...
```
#### oauth\_user = None

User instance wich provides the credentials to connect to the Article Retrieval API endpoints.

```
retrieve_single_article(an: str) → dict
```
Method that retrieves a single article to be displayed in a user interface. The requested item is initially retrieved from the . Additionally, the retrieved data is stored in the class atttribute last\_retrieval\_response.

#### <span id="page-55-1"></span>**Parameters**

an  $(str)$  – String containing the 32-character long article ID (AN). e.g. WSJO000020221229eict000jh

#### **Returns**

Python dict containing full articles' data. This will be replaced when the UIArticle class is implemented.

#### **Return type**

dict

#### **Examples**

Creating a new ArticleRetrieval instance which reads credentials values from environment variables and retrieves a single article:

```
from factiva.analytics import ArticleRetrieval
ar = ArticleRetrieval()
article = ar.retrieve_single_article(an='WSJO000020221229eict000jh')
print(article.txt)
```
output

```
<class 'factiva.analytics.article_retrieval.article_retrieval.UIArticle'>
  |-an: WSJO000020221229eict000jh
  |-headline: Europe Taps Tech's Power-Hungry Data Centers to Heat Homes.
  |-source_code: WSJO
  |-source_name: The Wall Street Journal Online
  |-publication_date: 2022-12-29
  |-metadata: <dict> - [4] keys
  |-content: <dict> - [19] keys
  |-included: <list> - [0] items
  |-relationships: <dict> - [0] keys
```
**Raises**

PermissionError – If the user doesn't have access to the requested content

## <span id="page-55-0"></span>**19.2 UIArticle**

```
class factiva.analytics.article_retrieval.article_retrieval.UIArticle(article_dict: dict)
```
Class that represents a single article for visualization purposes. Methods and attributes are tailored for front-end environments.

#### **Parameters**

article\_dict  $(dict) - A$  python dict with the structure returned by the Dow Jones Article Retrieval service.

### <span id="page-56-0"></span>**Examples**

See ArticleRetrieval class examples.

#### an = None

Article unique identifier, also known as Accession Number

#### content =  $\{\}$

Article's content dict. Full text with annotations and other UI elements.

#### headline = None

Article's headline, also known as title

#### included = []

References to objects linked to a specific article

#### $metadata = \{\}$

Article's metadata dict. Contains Dow Jones Intelligent Identifiers among other codes.

#### publication\_date = None

Article's publication date in ISO format as provided by the source. e.g. '2022-12-03'

#### relationships = {}

References to related objects

#### source\_code = None

Article content creator's code. e.g. WSJO

#### source\_name = None

Article content creator's name. e.g. The Wall Street Journal Online

## **INDEX**

<span id="page-58-0"></span>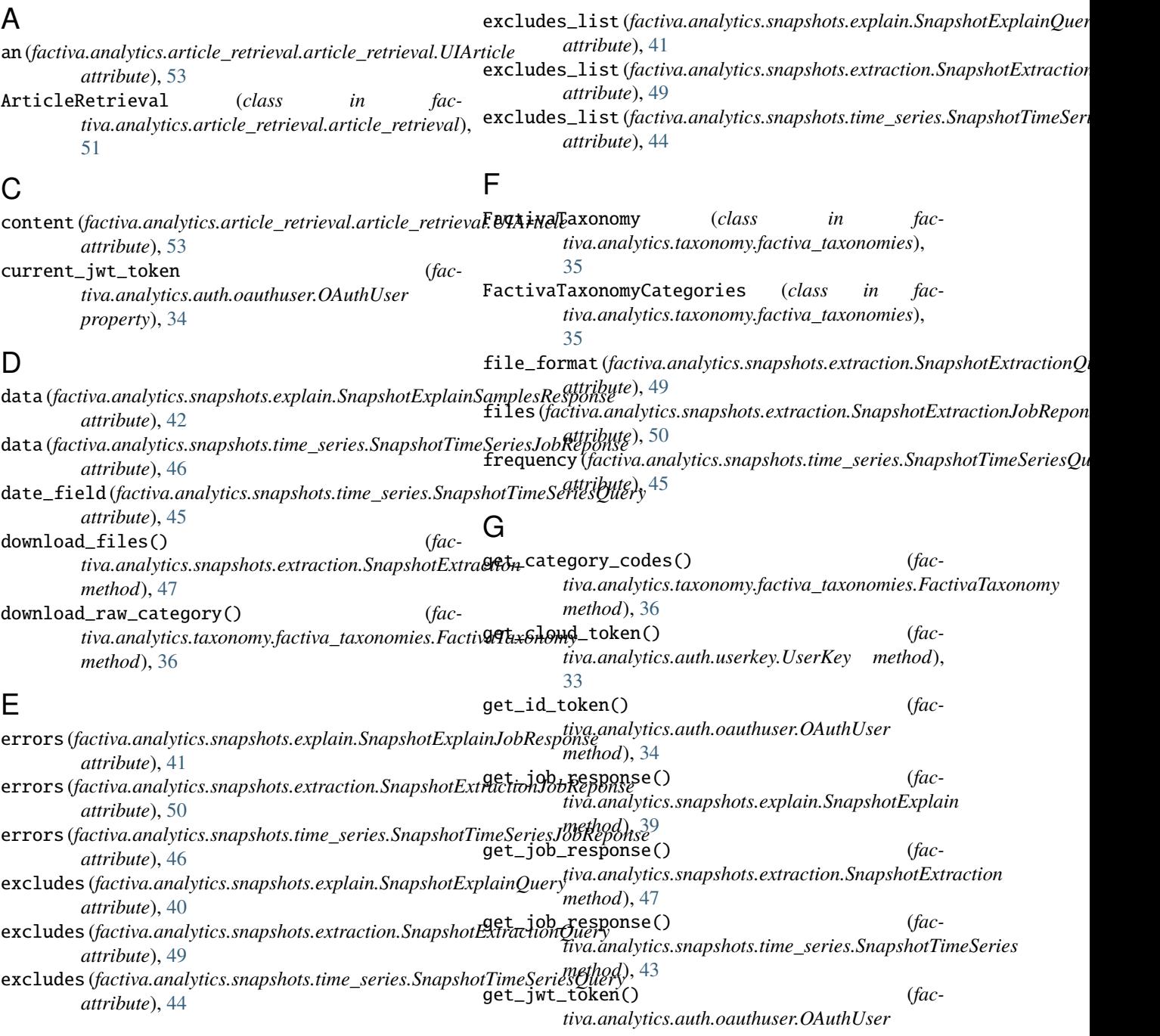

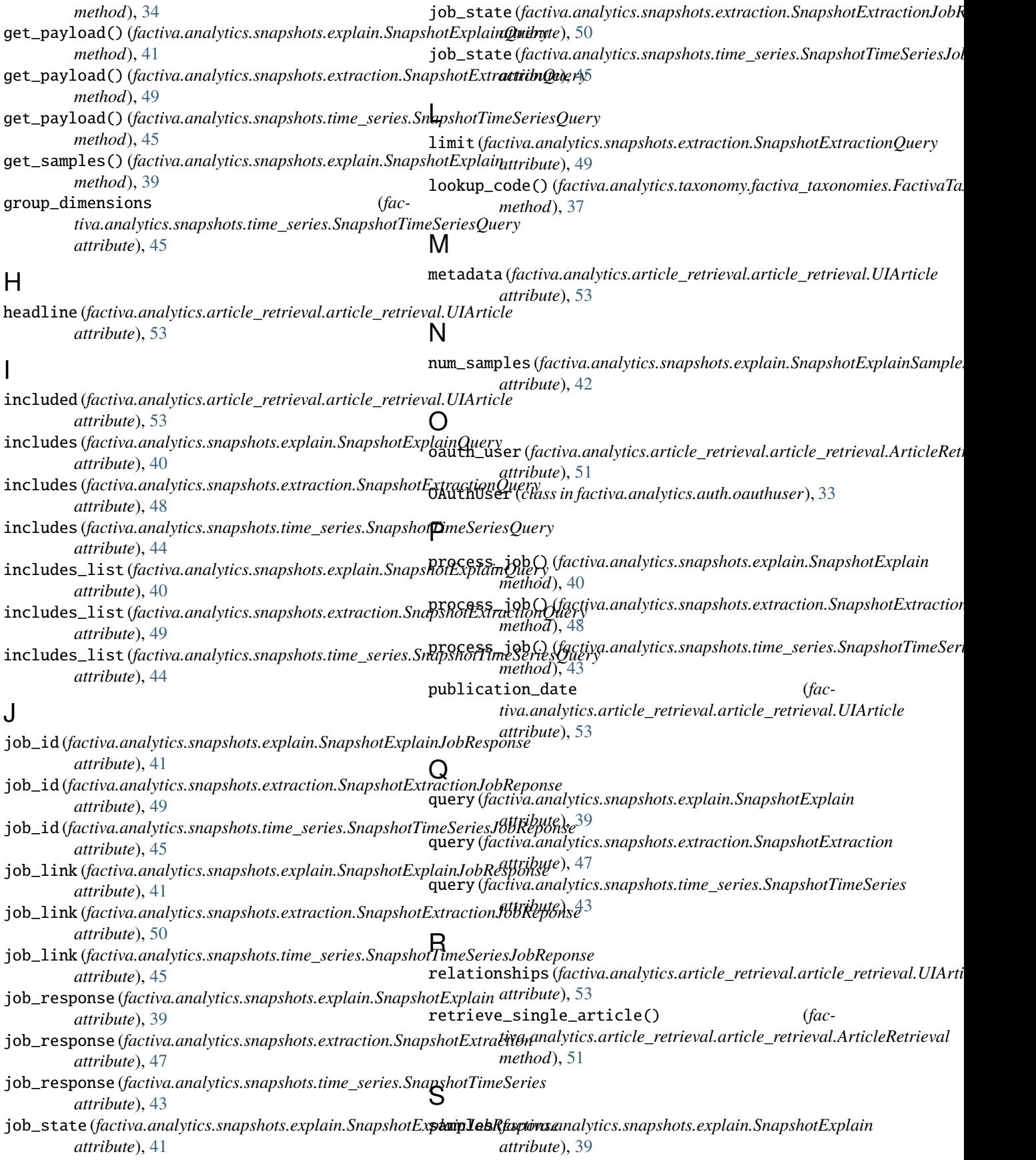

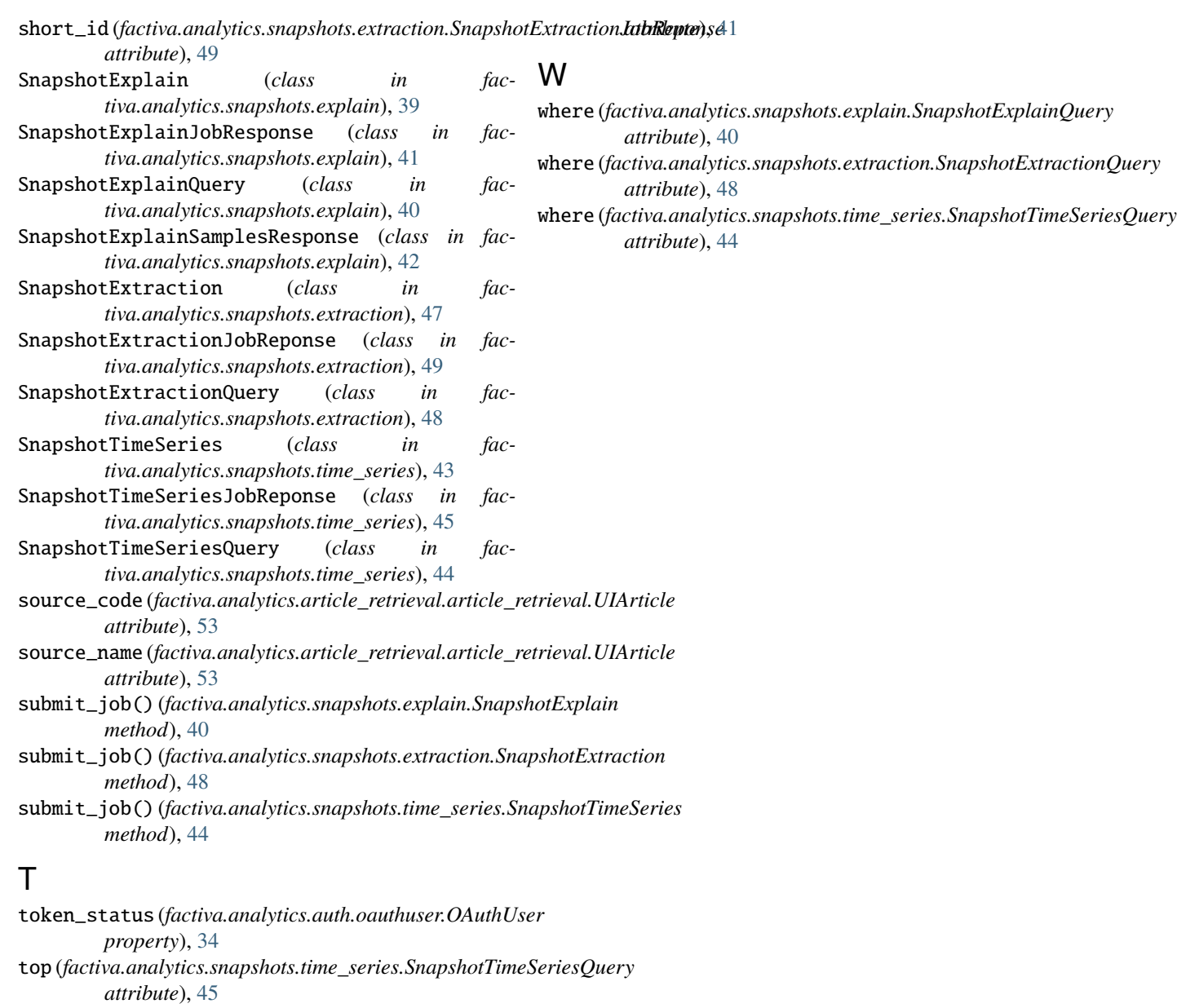

## $\cup$

UIArticle (*class in factiva.analytics.article\_retrieval.article\_retrieval*), [52](#page-55-1) user\_key (*factiva.analytics.snapshots.explain.SnapshotExplain attribute*), [39](#page-42-2) user\_key (*factiva.analytics.snapshots.extraction.SnapshotExtraction attribute*), [47](#page-50-2) user\_key (*factiva.analytics.snapshots.time\_series.SnapshotTimeSeries attribute*), [43](#page-46-2) UserKey (*class in factiva.analytics.auth.userkey*), [33](#page-36-5)

### V

volume\_estimate (*factiva.analytics.snapshots.explain.SnapshotExplainJobResponse*